# **Technicien de maintenance Mac**

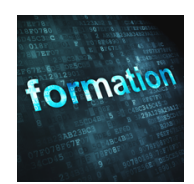

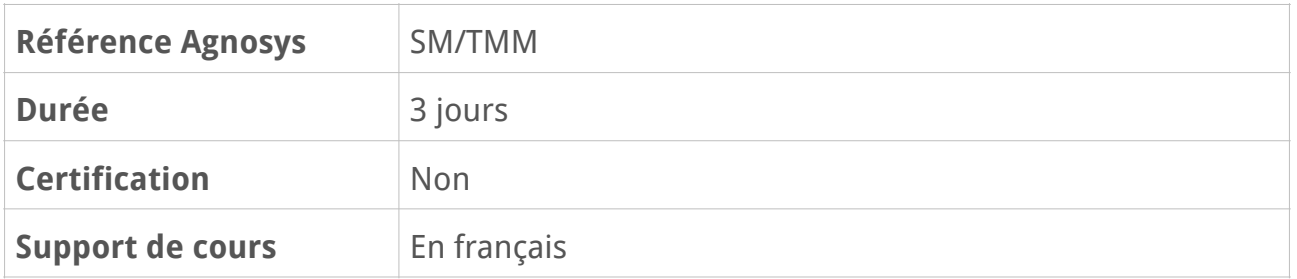

# **Description**

Cette formation d'une durée de 3 jours vous apprendra les principes généraux de la maintenance des Mac et les méthodes spécifiques pour analyser, évaluer, identifier, dépanner et réparer les problèmes matériels et logiciels des différents modèles. La formation combine des enseignements théoriques et pratiques et respecte les préconisations et recommandations du constructeur.

# **Objectifs**

– La visualisation du démontage et du remontage par le formateur des principaux modèles de Mac étudiés

– Les procédures et les outils de maintenance spécifiques requis pour des diagnostics et des réparations réussis des ordinateurs Mac

- Les méthodes pour documenter et dépanner efficacement les matériels Apple
- La protection du technicien pour réparer les produits Apple en toute sécurité
- La protection des matériels contre les décharges électrostatiques
- La gestion des problèmes de batterie et les bonne pratiques pour les manipuler
- Les fonctionnalités macOS à connaître pour déterminer l'origine logicielle ou matérielle d'une panne et réaliser une maintenance efficace

– Pour les techniciens intégrant un Centre de services agréé Apple, l'acquisition des savoirs permettant de passer rapidement par la suite les modules de certification Atlas

# **Qui peut s'inscrire ?**

Cette formation est destinée à toute personne voulant se préparer au métier de Technicien de maintenance Mac dans un établissement offrant des services de dépannage informatique (agréé ou non par Apple) et souhaitant acquérir les compétences théoriques et pratiques requises pour réaliser des réparations au standard de qualité Apple, efficacement et en toute sécurité.

# **Pré-requis**

Avant de s'inscrire à cette formation, les stagiaires doivent remplir les pré-requis suivants :

– avoir déjà utilisé un Mac ou bien avoir suivi la formation Introduction Technicien de maintenance Apple - À distance

– détenir un identifiant Apple (Apple ID) fonctionnel.

# **Participants et matériels**

Cette formation est limitée à huit participants maximum.

Le formateur vous présentera GSX (plateforme Apple de commandes de pièces et de gestion des matériels en maintenance) et les outils préconisés par Apple pour effectuer les réparations dans les meilleures conditions : outils de diagnostics AST 1 et AST 2, tapis et bracelets antistatique, outils de démontage de batterie, protections de démontage, outils propres aux différents modèles, kits de démontage, tournevis dynamométrique, etc.

Des ordinateurs de type iMac, Mac mini, Mac Pro, MacBook, MacBook Air et MacBook Pro, étudiés préalablement de façon théorique, seront démontés, analysés module après module (recherche de pannes), réparés et remontés par le formateur. Une attention particulière sera accordée à la présentation des caractéristiques spécifiques des Mac Intel dotés d'une puce T2 et des Mac Apple Silicon dotés d'une puce M1et M2.

Les outils suivants seront utilisés pendant la formation (liste non exhaustive) :

- presse pour batterie du MacBook Air 2018
- socle d'ouverture des MacBook Pro 13" et 15"
- kit de démontage de l'iMac
- kit de démontage du Mac Pro 2013
- tournevis dynamométrique pour Mac mini
- multimètre pour point de test
- poids de calibration pour Trackpad
- kit de transfert de données pour MacBook Pro 2016
- serveurs AST 1 et AST 2 pour réaliser les diagnostics.

Le formateur présentera également des cas concrets de dysfonctionnement tels que des écrans défectueux ou présentant des lignes verticales ou horizontales, des batteries gonflées ou inopérantes, des supports de stockage endommagés et des pannes empêchant le démarrage de l'ordinateur.

La formation sera conduite par un formateur qualifié et certifié Apple, fort de 25 ans d'expérience en tant que Technicien de Maintenance Apple et au fait des procédures Apple en cours.

Les démonstrations seront réalisées avec un Mac équipé de la version la plus récente de macOS.

Si vous souhaitez reproduire les démonstrations du formateur pendant le temps de la formation, vous devez disposer d'un Mac équipé de la version la plus récente de macOS. Cet appareil ne doit pas contenir de données sensibles non sauvegardées sous votre seule responsabilité.

Si cela s'avère nécessaire, le formateur pourra observer l'écran de votre Mac et ainsi vous guider plus facilement dans la réalisation des manipulations nécessaires pour reproduire les démonstrations.

# **Sujets traités**

### **Principes de base du dépannage**

– Localiser et utiliser le numéro de série d'un Mac pour déterminer son niveau de couverture.

– Faire preuve de compétences de base en dépannage et en raisonnement déductif.

– Utiliser des techniques d'interrogation et des compétences d'évaluation et d'isolation de premier niveau.

– Identifier des problèmes comme étant matériels, logiciels, liés à l'environnement ou présentant une opportunité pédagogique.

– À partir d'un scénario client, répondre correctement à une série de questions portant sur la manière d'évaluer et d'isoler des problèmes.

– Énumérer les outils et ressources disponibles pour faciliter le dépannage.

– Lister les résolutions communes pour les questions liées à la batterie et à l'optimisation de l'autonomie.

## **Service et documentation**

– Décrire les conséquences de notes mal formulées sur le cycle de réparation et la satisfaction client.

– Énumérer les éléments constituant des notes de dossier claires concises et exhaustives.

– Identifier et corriger les erreurs dans des exemples de notes de techniciens.

### **Précautions relatives aux décharges électrostatiques**

– Identifier et respecter les précautions relatives aux décharges électrostatiques.

– Identifier les composants d'un poste de travail conforme aux normes antistatiques.

#### **Révision : 12/07/2023 Page 3/6**

– Utiliser les outils, l'équipement et les procédures appropriées pour configurer un espace de travail qui minimise ou élimine les dommages liés aux décharges électrostatiques.

– Identifier les effets des dégâts dus aux décharges électrostatiques sur un produit donné.

– Identifier correctement les idées reçues sur les décharges électrostatiques et savoir pourquoi elles sont fausses.

## **Sécurité des batteries**

– Expliquer l'importance d'accorder un soin particulier à la manipulation des batteries au lithium-ion et polymère.

– Montrer comment manipuler correctement et en toute sécurité les batteries et les modules du boîtier supérieur des ordinateurs portables avec batterie intégrée.

– Reconnaître et identifier les signes et symptômes indiquant qu'une batterie et un module du boîtier avec batterie intégrée d'un ordinateur portable sont endommagés. – Intervenir en cas d'incident impliquant des batteries et des boîtiers supérieurs d'ordinateurs portables avec batterie intégrée.

### **Présentation des Mac et des composants clés**

- Identifier les Mac, leur caractéristiques communes et spécifiques.
- Lister les périphériques de saisie intégrés ou externes (Bluetooth ou USB).
- Reconnaître les fonctionnalités et les services qui utilisent Touch ID.
- Identifier les Mac qui ont des caractéristiques et des composants Apple spécifiques.
- Identifier les Mac dotés de la puce T2 ou de la puce M1.

### **Fonctionnalités macOS**

- Préparer un volume destiné à macOS avec Utilitaire de disque.
- Décrire les processus d'installation et de restauration de macOS.
- Migrer les données depuis un autre Mac ou une sauvegarde Time Machine.
- Définir l'identifiant Apple et sa fonction au sein de l'écosystème Apple.
- Lister les services offerts par iCloud.
- Expliquer les meilleures pratiques pour gérer le stockage iCloud.
- Décrire la fonction Localiser mon Mac.
- Identifier les types de mises à jour proposées par le Mac App Store.
- Identifier les différents types de comptes utilisateur et décrire leurs caractéristiques.
- Identifier les éléments de l'environnement utilisateur par défaut.
- Localiser et gérer les dossiers Bibliothèque.
- Distinguer la modification des mots de passe et la réinitialisation des mots de passe.
- Stocker une combinaison nom d'utilisateur/mot de passe dans les trousseaux.
- Identifier et décrire les paramètres par défaut pour Gatekeeper.
- Configurer FileVault 2 pour chiffrer les données du disque de démarrage.

#### **Révision : 12/07/2023 Page 4/6**

– Décrire les réglages de confidentialité et leur impact sur la localisation, l'accès aux données et l'utilisation de la caméra et du micro.

- Utiliser Time Machine pour sauvegarder et restaurer les données d'un Mac.
- Utiliser Préférences Système Réseau pour configurer une connexion Wi-Fi ou Ethernet.
- Utiliser AirDrop pour partager un fichier avec d'autres Mac ou appareils iOS.
- Configurer Mail pour envoyer et recevoir des e-mails.
- Configurer le mot de passe du programme interne (EFI).

– Lister les fonctionnalités bloquées par l'activation d'un mot de passe du programme interne.

- Identifier les états de l'alimentation d'un Mac.
- Décrire SMC et identifier les symptômes indiquant qu'il fonctionne mal.

#### **Ateliers de réparation des Mac**

– Démonstrations de démontage et de remontage par le formateur d'une sélection d'ordinateurs Mac parmi les modèles suivants :

- iMac (tous modèles depuis 2015) et iMac Pro (2017)
- Mac mini (fin 2014) et Mac mini (2018)
- Mac mini (M1, 2020)
- Mac Pro (fin 2013) et Mac Pro (2019)
- MacBook (Retina, 12 pouces, début 2015) à MacBook (Retina, 12 pouces, 2017)
- MacBook Air (13 pouces, 2017)
- MacBook Air (Retina, 13 pouces, 2018) à MacBook Air (Retina, 13 pouces, 2020)
- MacBook Air (M1, 2020)
- MacBook Pro (13 pouces, 2016) à MacBook Pro (13 pouces, 2019)
- MacBook Pro (13 pouces, M1, 2020)
- MacBook Pro (15 pouces, 2016) à MacBook Pro (15 pouces, 2019)
- MacBook Pro (16 pouces, 2019)

– Pendant ces ateliers, focus particuliers par modèle (et modèles similaires) :

- iMac :
	- caractéristiques du stockage Fusion Drive
- installation et paramétrage d'un support de stockage Fusion Drive - iMac Pro (2017) :
	- spécifications de la mémoire DDR4 ECC DIMM
	- modification de la configuration mémoire en toute sécurité
- Mac mini (2018) :
	- spécifications de la mémoire DDR4 SO-DIMM
	- modification de la configuration mémoire en toute sécurité
- Mac Pro (2019) :
	- spécifications des modules électroniques
	- remplacement des modules d'un simple geste

- MacBook (Retina, 12 pouces, début 2015) :

- présentation du Trackpad Force Touch

- calibration du Trackpad Force Touch

- application à tout autre Mac portable équipé d'un Trackpad Force Touch - MacBook Air (Retina, 13 pouces, 2018) :

- spécifications de la puce T2

- procédures spécifiques suite au remplacement de composants

- application à tout autre Mac portable équipé d'un puce T2

- MacBook Pro (13 pouces, 2016) :

- présentation du clavier papillon et de la Touch Bar

- procédure de remplacement d'une touche individuelle
- application à tout autre Mac portable équipé d'un clavier papillon
- application à tout autre Mac portable équipé d'une Touch Bar
- MacBook Pro (15 pouces, 2016) :
	- présentation du capteur Touch ID
	- jumelage du capteur Touch ID avec la carte mère
	- application à tout autre Mac portable équipé d'un capteur Touch ID
- MacBook Pro (16 pouces, 2019) :
	- présentation du capteur d'angle de l'écran
	- réglage du capteur d'angle de l'écran
- MacBook Air (M1, 2020) :
	- spécifications de la puce M1
	- procédures spécifiques suite au remplacement de composants
	- application à tout autre Mac portable équipé d'une puce M1

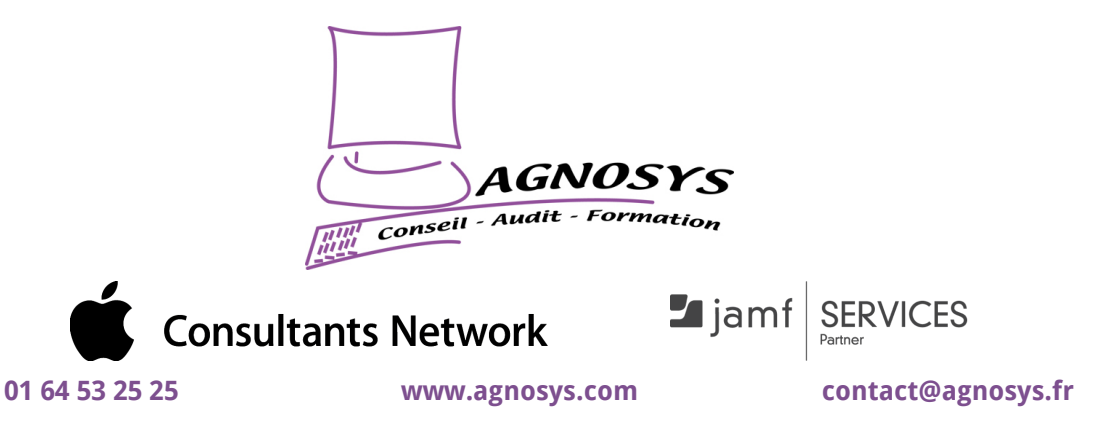

**© 2023 Agnosys. Tous droits réservés. R.C.S. EVRY B 422 568 121. Enregistré sous le numéro 11910439891. Cet enregistrement ne vaut pas agrément de l'État.**